## 関連業者フォルダ名一括変更

## **関連業者フォルダ名一括変更方法**

全物件に一括適用したフォルダ名の変更方法です。変更するフォルダにデータが入っ ている物件は、変更を行っても該当物件だけ、変更前のフォルダが残ります。 ユーザー権限が「管理者」「担当者フル」のユーザーのみ、操作が可能です。

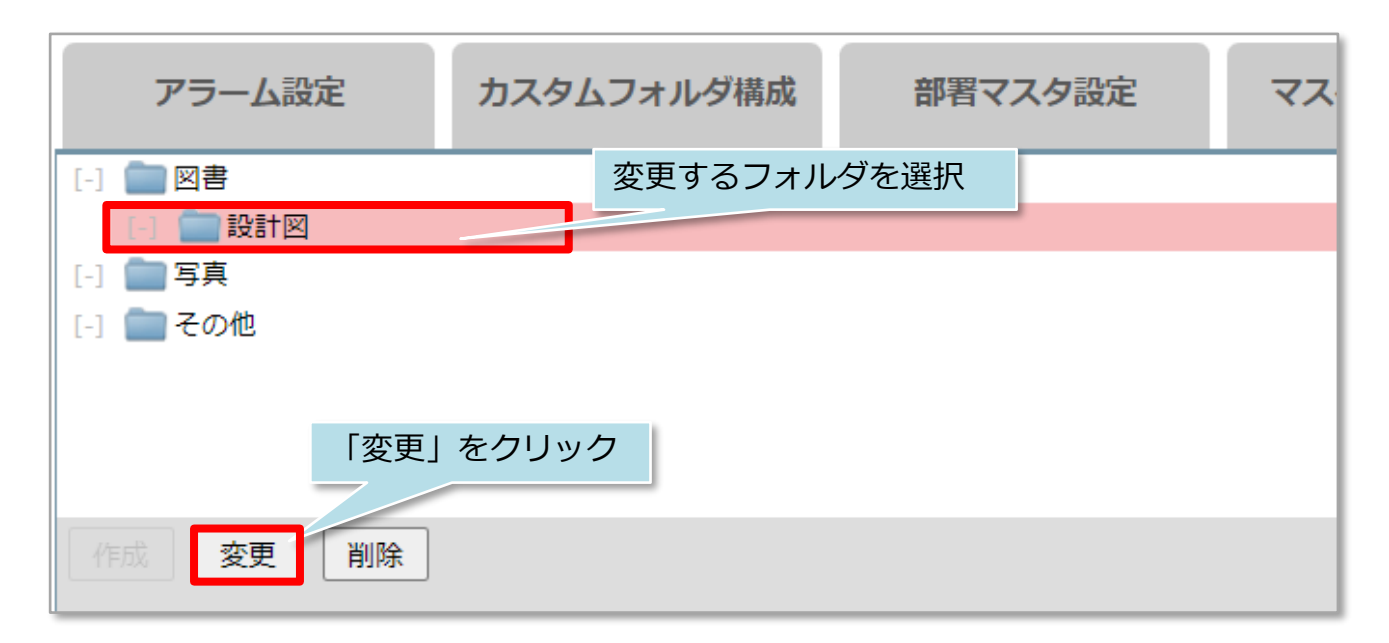

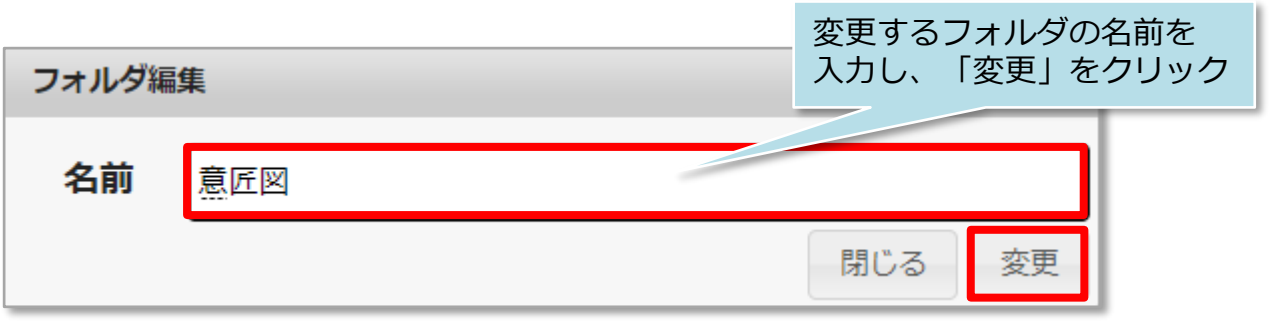

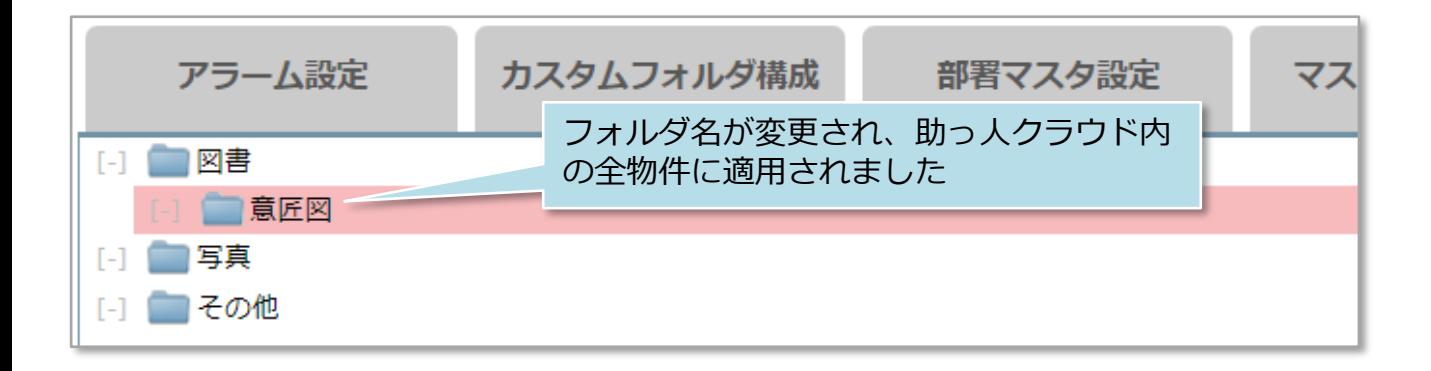